**Histogram of df\$surv\_r**

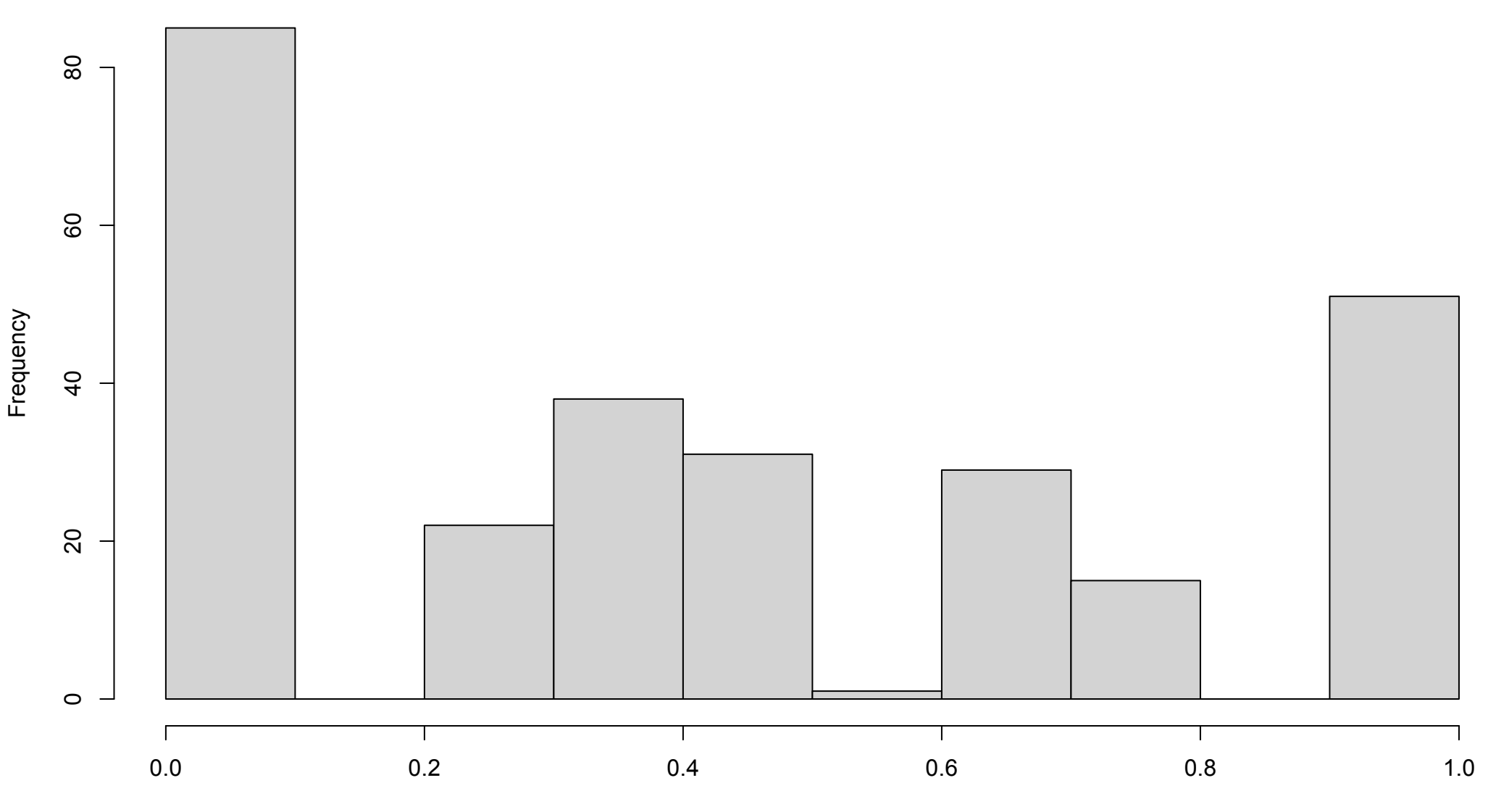